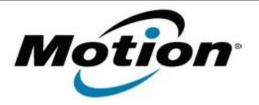

## Motion Computing Software Release Note

| Name                          | Intel Chipset Driver for Windows 7 |  |
|-------------------------------|------------------------------------|--|
| File Name                     | Chipset_9.3.0.1020.zip             |  |
| Release Date                  | January 31, 2013                   |  |
| This Version                  | 9.3.0.1020                         |  |
| Replaces Version              | All previous versions              |  |
| Intended Users                | Motion J3600 users                 |  |
| Intended Product              | Motion J3600 Tablet PCs ONLY       |  |
| File Size                     | 2 MB                               |  |
| Supported Operating<br>System | Windows 7 (32-bit and 64-bit)      |  |
| ixes in this Release          |                                    |  |

• N/A

## What's New In This Release

• Initial release.

Known Issues and Limitations

• N/A

Installation and Configuration Instructions

## To install Chipset 9.3.0.1020, perform the following steps:

- 1. Download the update and save to the directory location of your choice.
- 2. Unzip the file to a location on your local drive.
- 3. Double-click the installer (setup.exe) and follow the prompts.

## Licensing

Refer to your applicable end-user licensing agreement for usage terms.